**VAIFIJA INTERNETA ALFABĒTS Līdzfinansē Eiropas Savienības Eiropas** 

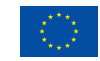

**infrastruktūras savienošanas instruments**

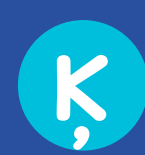

**Ļ**

**M**

**N**

**Ņ**

**O**

**P**

**R**

**K**

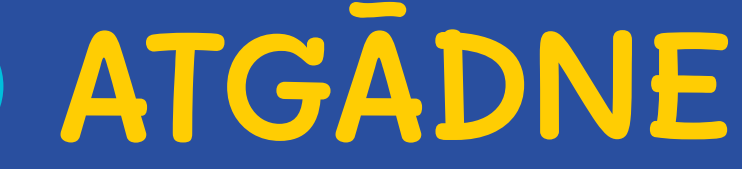

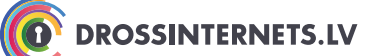

## **Lejupielādēt**

Lai saglabātu failu savā datorā, lejupielādē to. Lejupielāde ir faila pārsūtīšana no attāla datora (interneta servera, e-pasta servera vai cita) uz lietotāja datoru. No interneta var lejupielādēt:

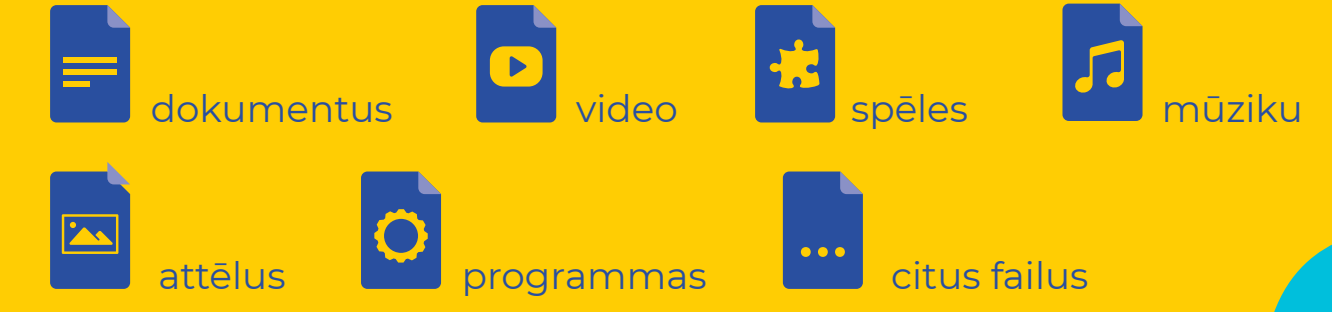

## **BET var arī lejupielādēt datorvīrusus!**

**Datorvīruss** bojā vai iznīcina informāciju datorā. Visbiežāk tas caur internetu iekļūst datorā mūsu neuzmanības dēļ.

Zog tavu kontu paroles

Piekļūst **informācijai** datorā

No tava datora slepeni veic nelikumīgas darbības

Ieraksta visu, ko tu dari uz tastatūras

## **S**

**Š**

**T**

**Izvairies no datorvīrusa!**

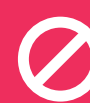

Neatver paziņojumus, ko nesaproti! Lūdz palīgā pieaugušos!

Neatver e-pasta pielikumu, ja nepazīsti zinojuma sūtītāju. Vīrusi var būt apslēpti kā pielikumi ar smieklīgiem attēliem, apsveikuma kartītēm, audiofailiem un videofailiem.